Согласовано Председатель ЦМК ООД В.В. Грачева « \_\_ » января 2022 года

Утверждаю Зам.директора по учебной работе Е.Д. Васюкова « \_ » января 2022 года

## Дифференцированный зачет

Учебная дисциплина: Информационные технологии в профессиональной деятельности/ Адитивные информационные и коммуникативные технологии

> $Kypc: 2$ ЗАДАНИЯ ДЛЯ ОБУЧАЮЩИХСЯ

## Комплект заданий для компьютерного тестирования

(итоговое)

## Инструкция

Внимательно прочитайте задание. Выберите правильные ответы из предложенных вариантов. На каждый вопрос только один правильный ответ.

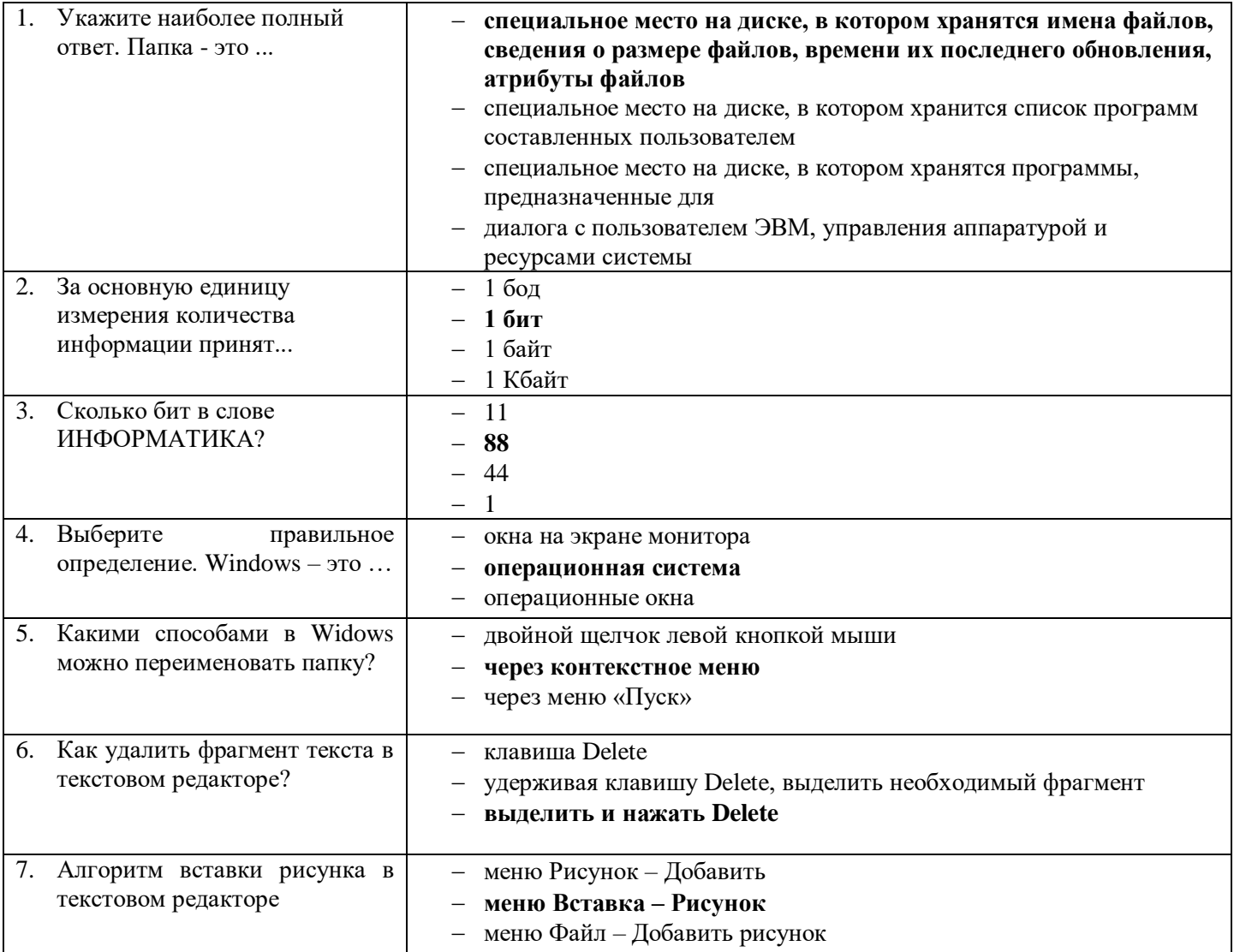

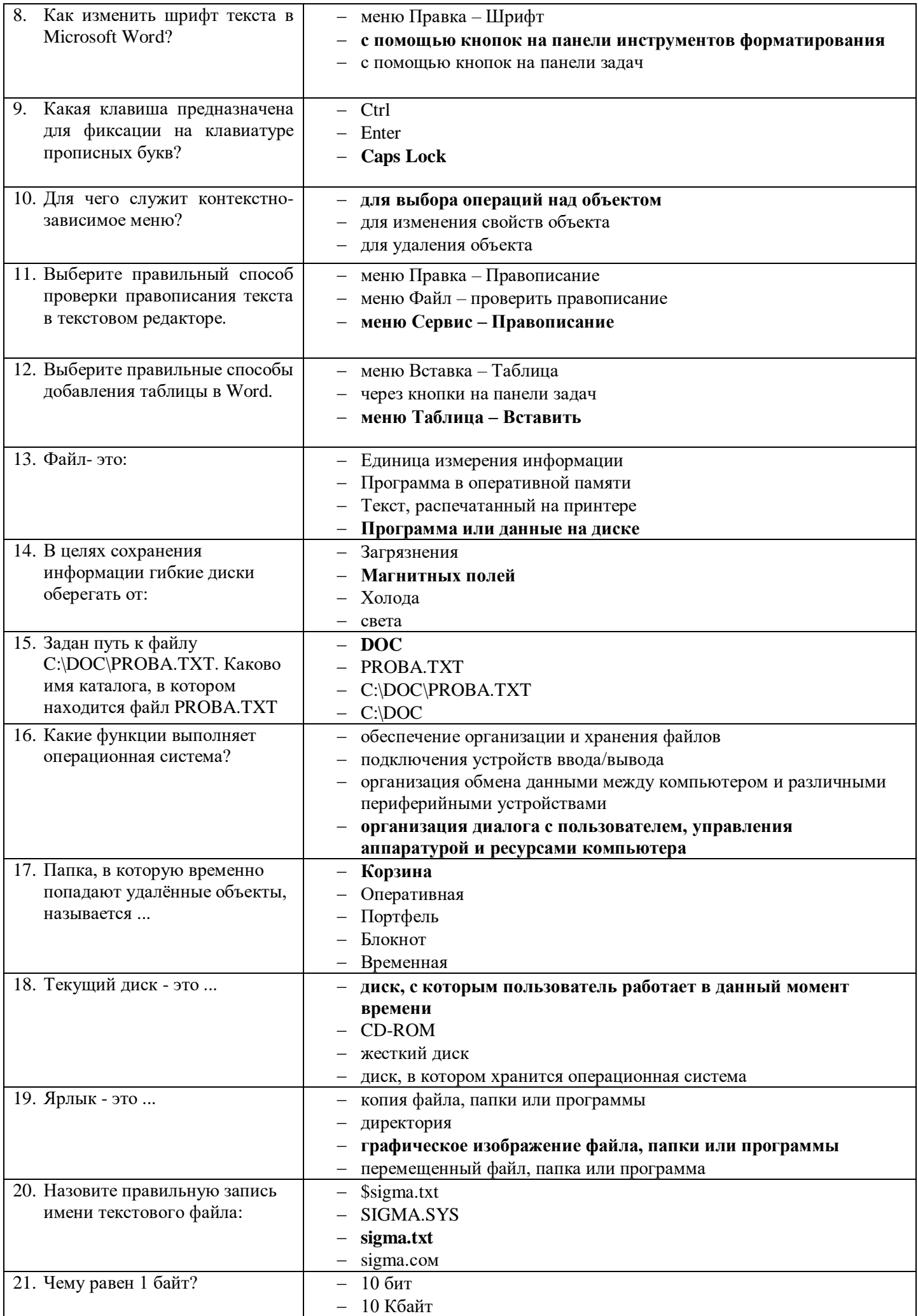

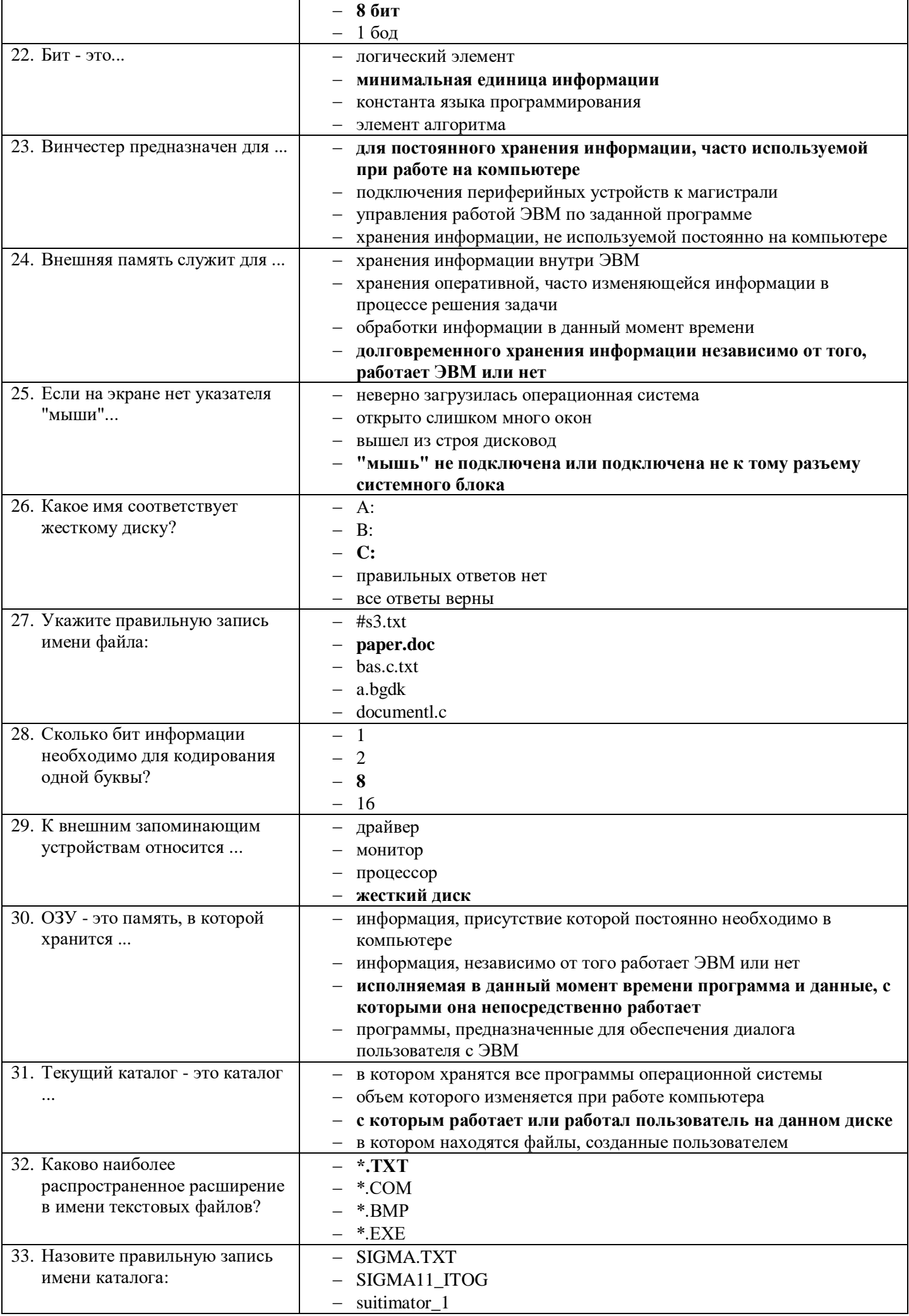

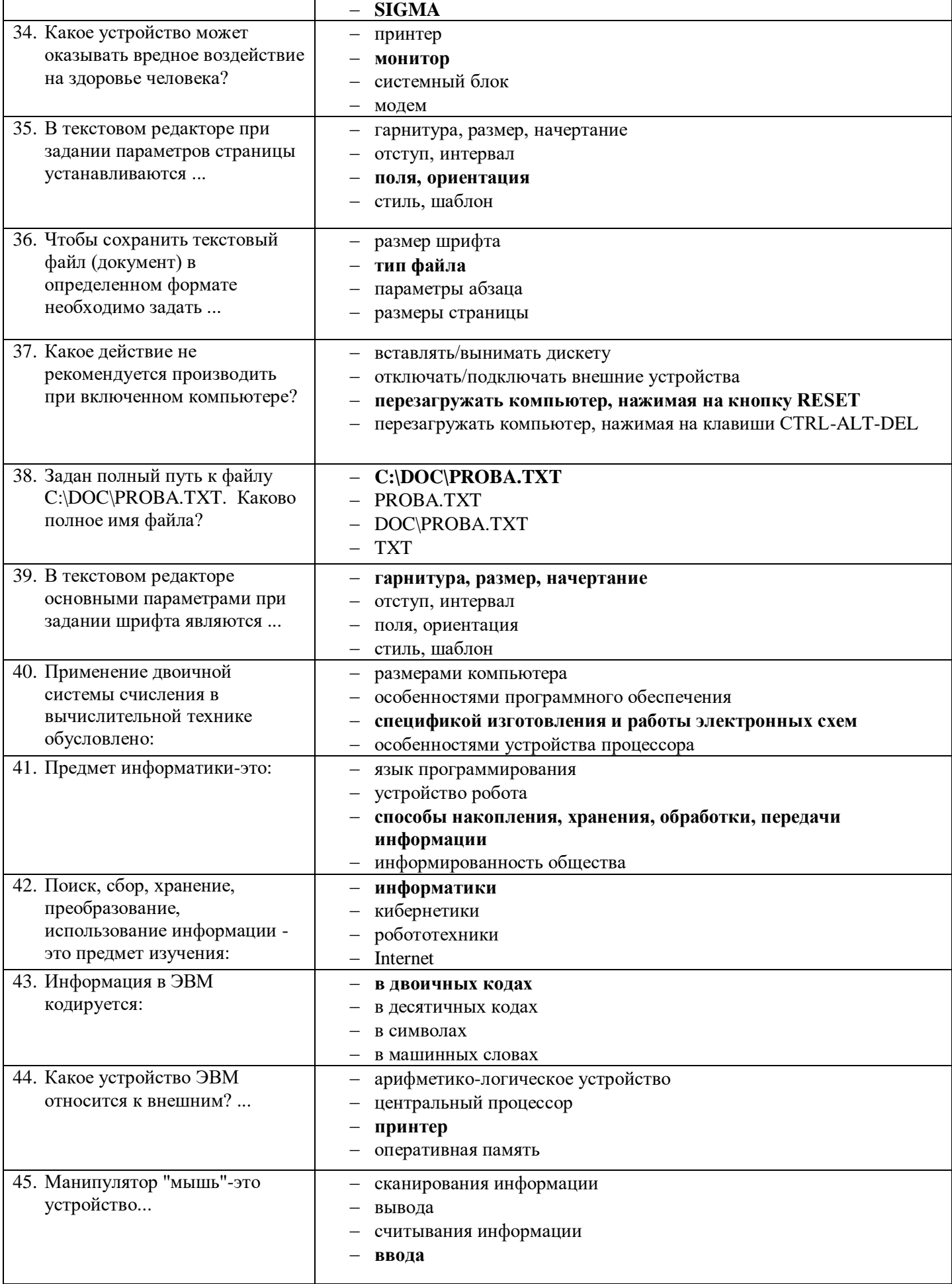

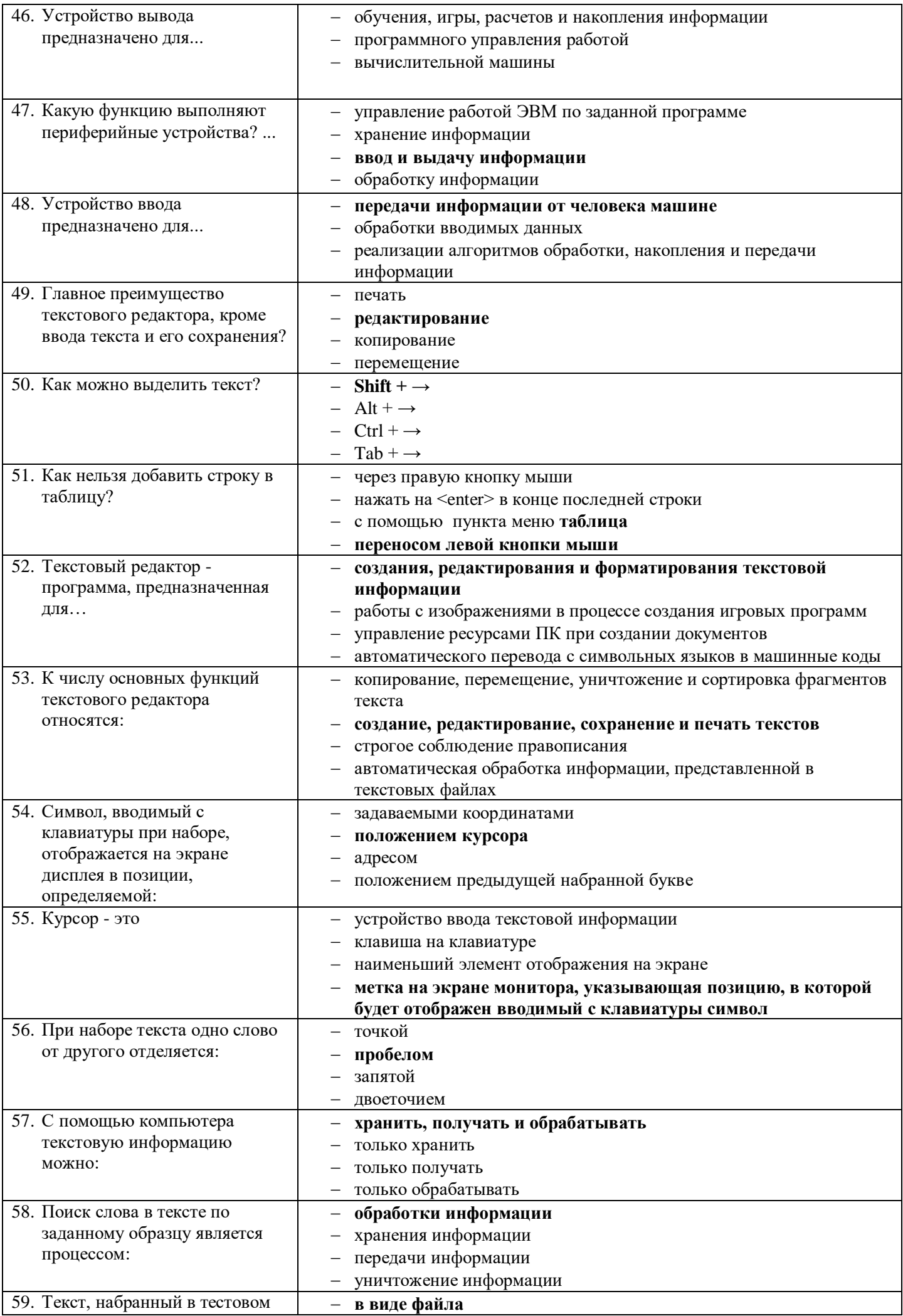

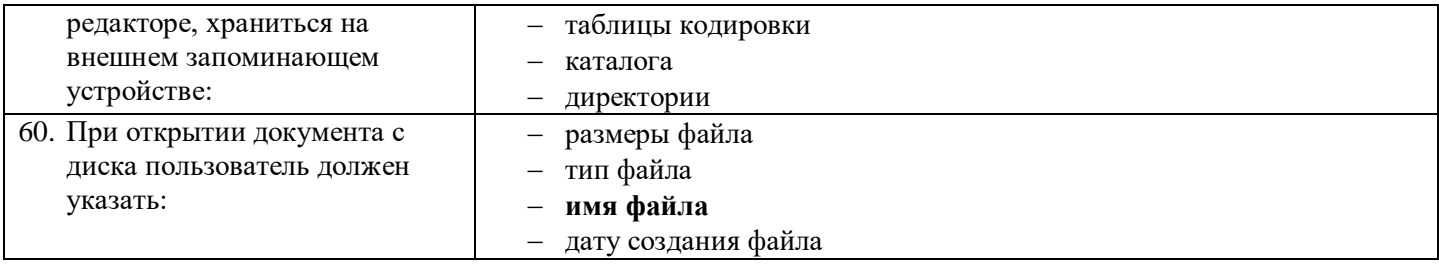

## Шкала оценки образовательных достижений

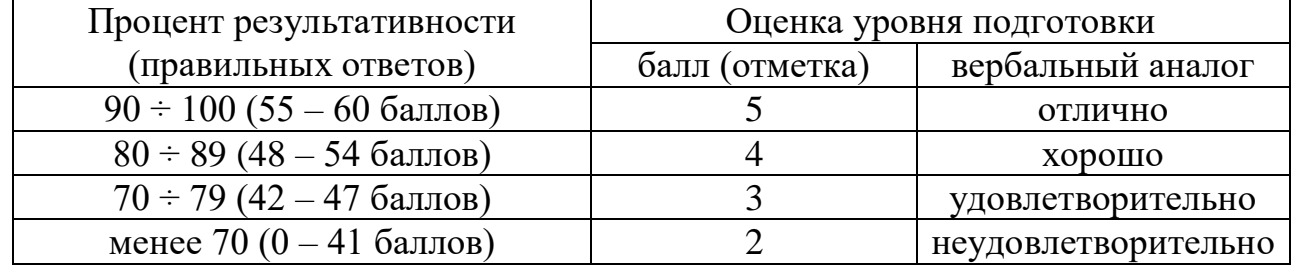